# **LinkedIn Learning**

*Creating, Activating, Accessing, Populating*

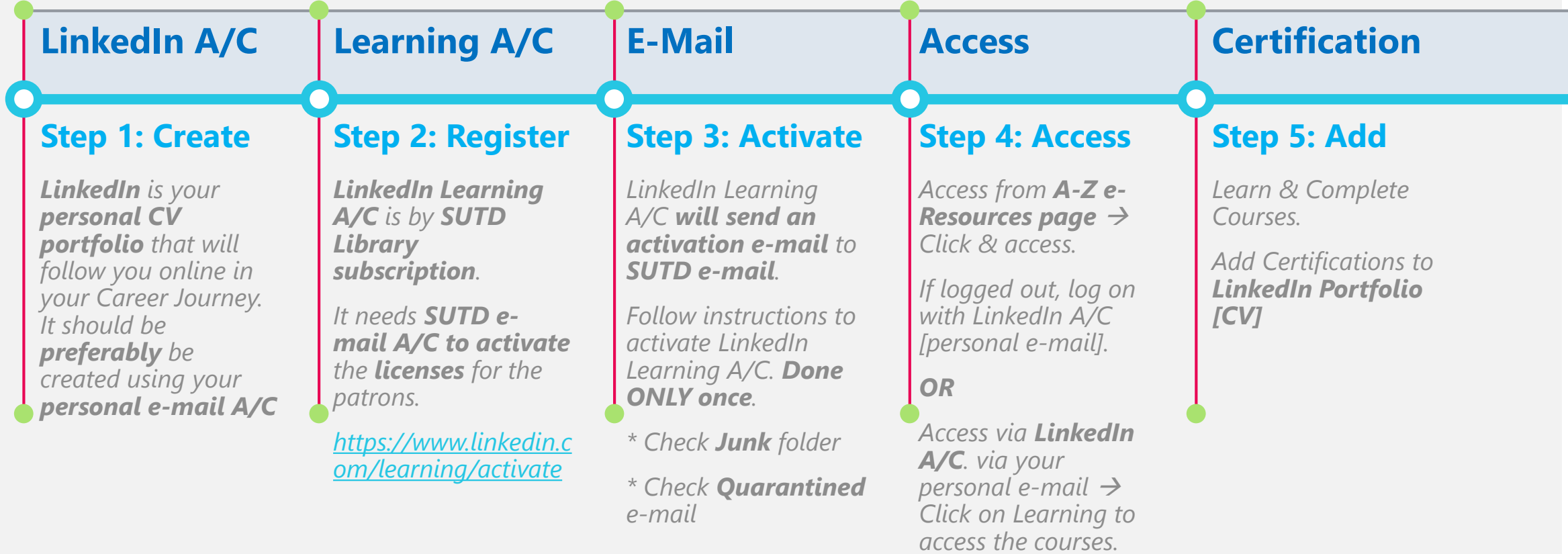

## **Mobile App Version**

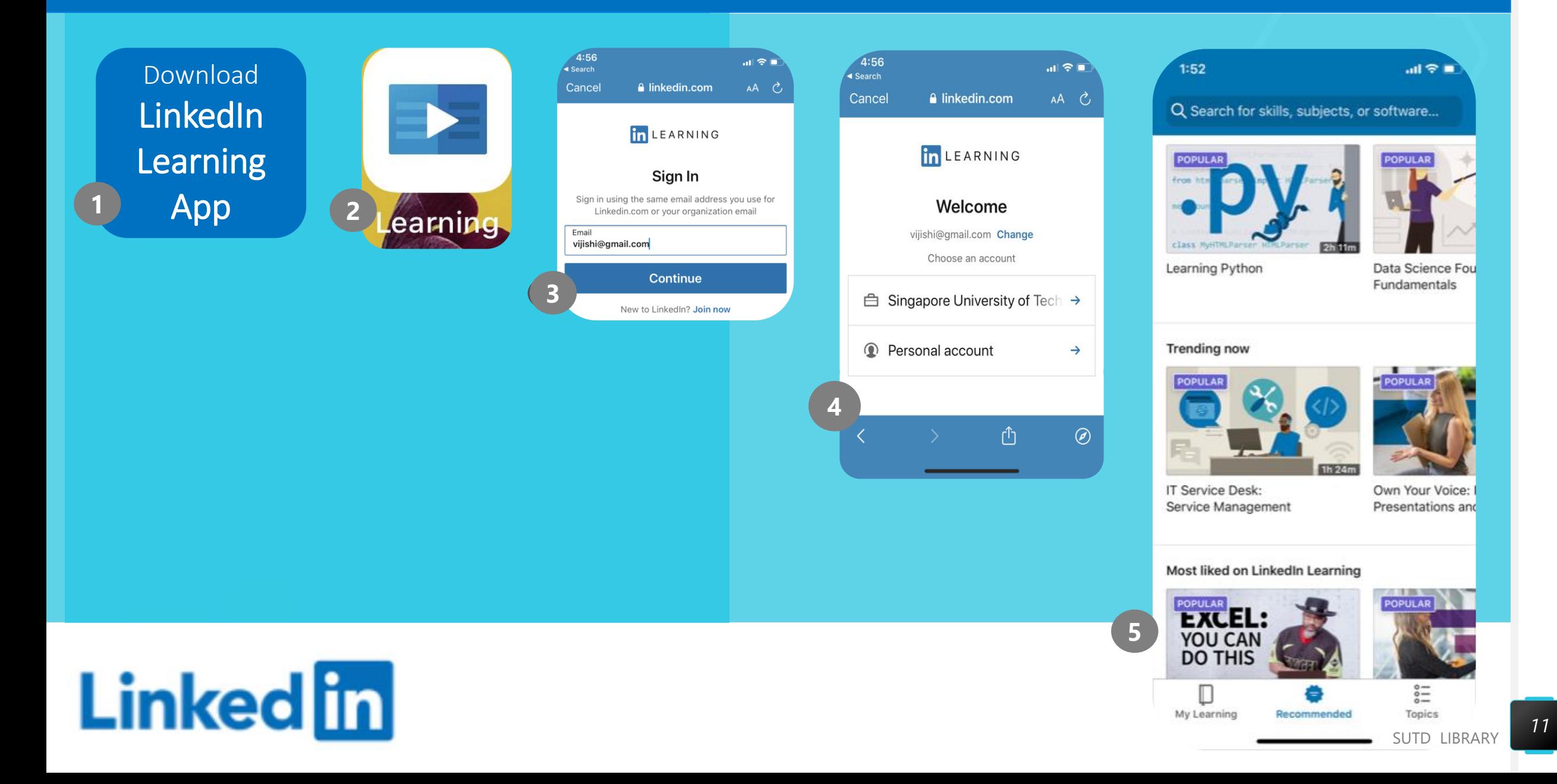

#### **A I don't have LinkedIn A/C. Do I have to create it first before Activating My LinkedIn Learning A/C?**

It is preferred as it needed if you want to add your certifications to your LinkedIn Portfolio. You can create a simple LinkedIn A/C first and populate the data at a later stage.

### **B I already have a LinkedIn A/C. Do I have to start from Step 1 to activate My LinkedIn Learning A/C?**

No. You can start with Step 2 to register for your Learning A/C. You can proceed to activate your Learning A/C using this link. <https://www.linkedin.com/learning/activate>

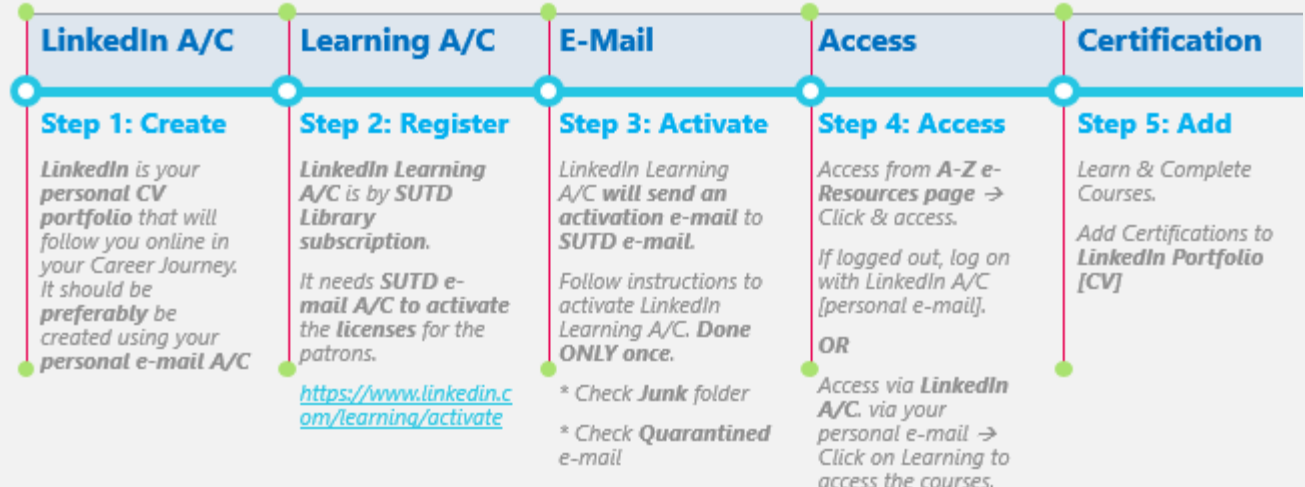

**C When do I use my SUTD e-mail for LinkedIn Learning A/C?**

You need it only ONCE for activating your LinkedIn Learning A/C. Subsequently, you can proceed to use your LinkedIn A/C to access for LinkedIn Learning subscription.

#### **D Is LinkedIn and LinkedIn Learning the same?**

No. LinkedIn is for creating your personal professional resume portfolio while Linked Learning is for self-directed learning via online courses to build skills.

#### **E I have problem with LinkedIn A/C access. What can I do?**

Due to privacy issues, you have to contact LinkedIn support directly. [LinkedIn Help Center](https://www.linkedin.com/help/linkedin?trk=footer_d_flagship3_feed) will help you. You can also *[Create a support ticket](https://www.linkedin.com/help/linkedin/solve/contact)* OR use their *Live Chat* for help.

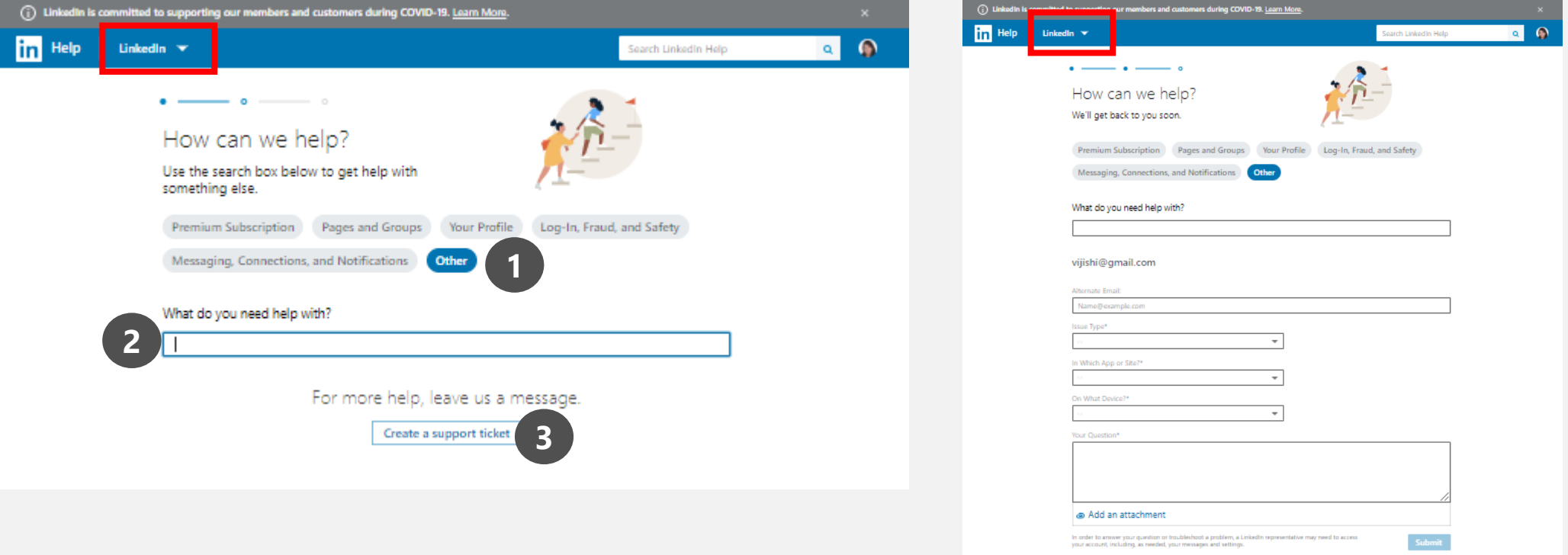

#### **F Is LinkedIn Help Center and LinkedIn Learning Help Center the same?**

No as of 29<sup>th</sup> May 2020. They are currently managed differently. You have to contact the relevant Help Center.

#### **G I have problem with LinkedIn Learning A/C access. What can I do?**

Due to privacy issues, you have to contact LinkedIn Learning support directly. [LinkedIn Learning Help Center](https://www.linkedin.com/help/learning?lang=en) will help you. You can also *[Create a support ticket](https://www.linkedin.com/help/learning/ask)* OR use their *Live Chat* for help. For LinkedIn Learning Access, if you still have problems, you can drop SUTD Library *[an e-mail](mailto:Library@sutd.edu.sg)*. We will help you.

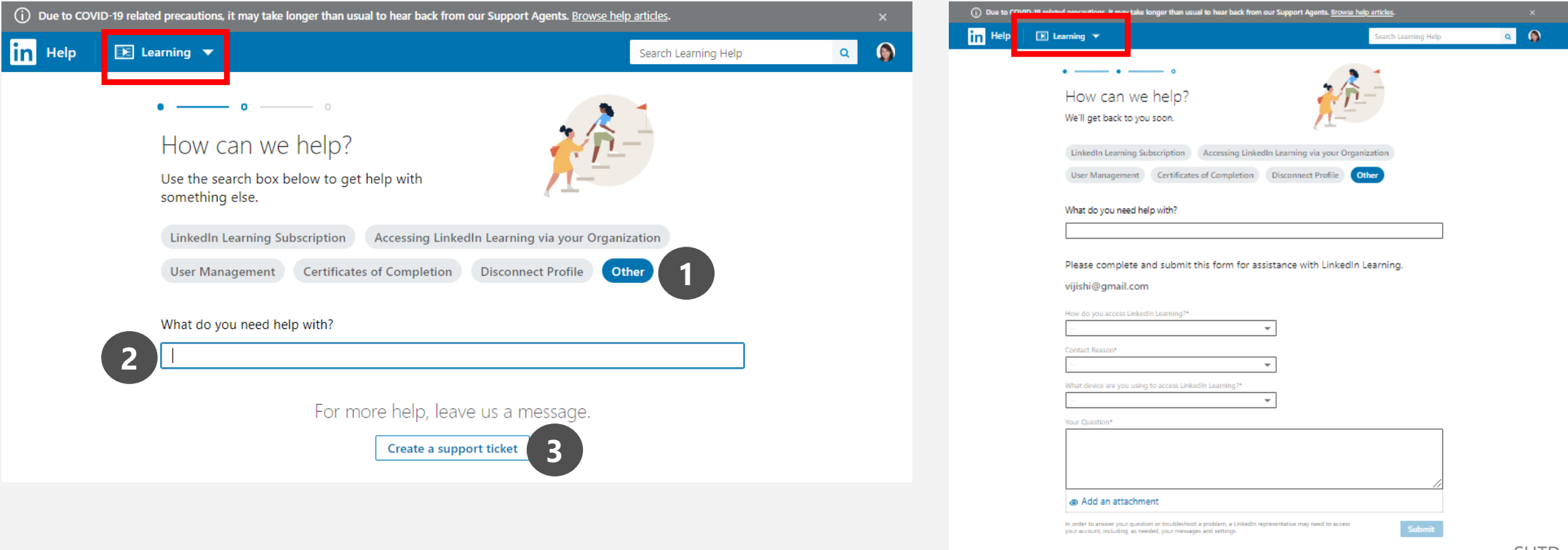

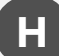

#### **H Can I access LinkedIn Learning Courses on my mobile device?**

Yes. Both LinkedIn and LinkedIn Learning have their own Mobile Apps. Please download them separately and login with your LinkedIn A/C username and password to access the two different resources.

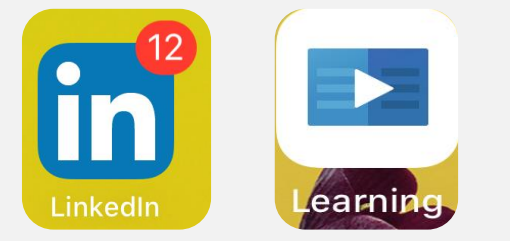